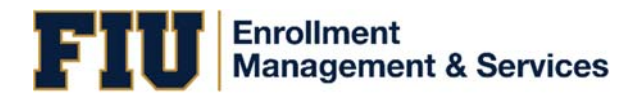

## **Staff Instructions ‐ Upload on behalf of a Student**

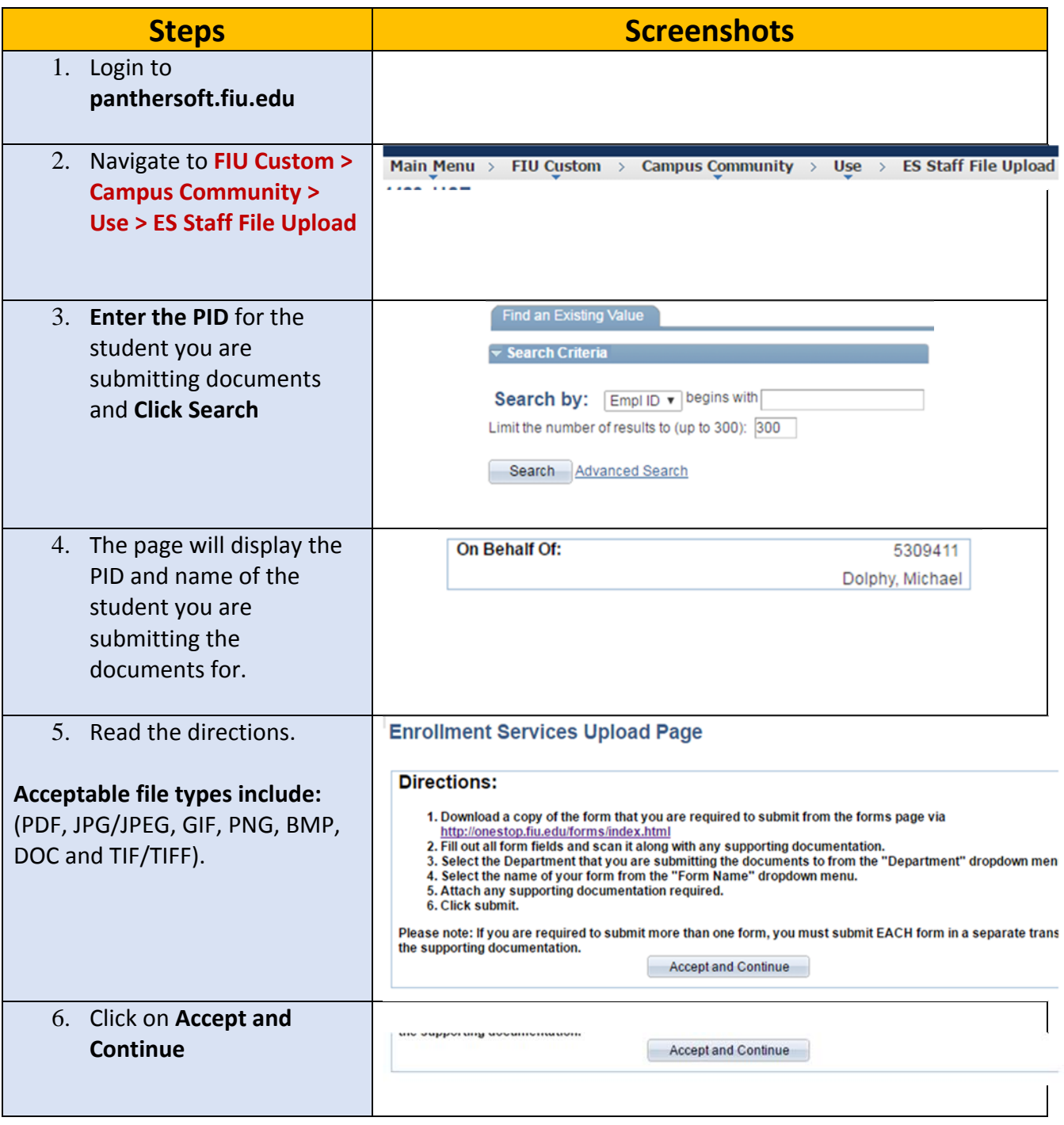

## **FIU** Enrollment<br>Management & Services

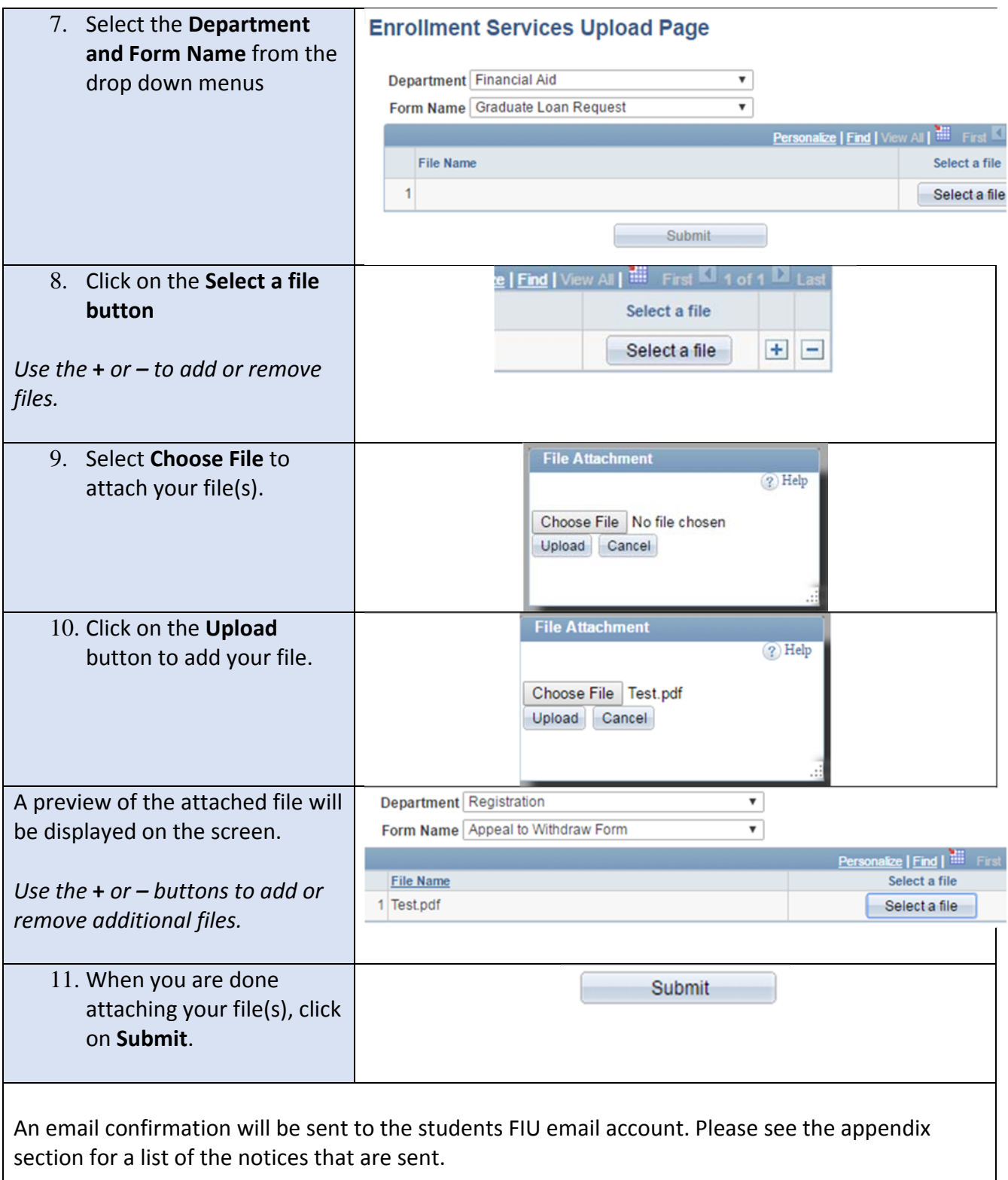

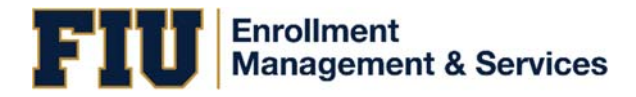

**Appendix A:** Confirmation Receipt

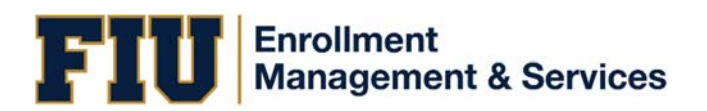

## *CONFIRMATION RECEIPT*

Dear «FirstName», Panther ID: «ID»

We have **received** your submission for [**form name**].

**Note: This email only acknowledges the receipt of your submission.** Please make sure to monitor your FIU email account for additional notifications regarding the status of your submission.

If you have any questions regarding this notice, you may contact us by calling 305.348.7000. If you would like to discuss your circumstances in person, you may visit our OneStop office at the Modesto A. Maidique Campus, PC 130 or visit the OneStop office at the Biscayne Bay Campus, ACI 100. Counselors are available without an appointment.

Sincerely,

Enrollment Management Services

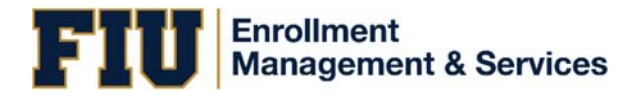

**Appendix B:** Rejection Notice

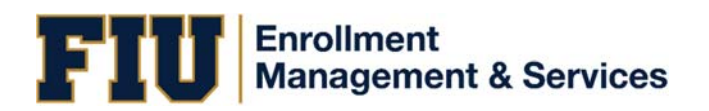

## *REJECTION NOTICE*

Dear «FirstName», Panther ID: «ID»

Your submission for the «**Form Name**» has been rejected due to the following reason(s):

«Sticky note message from imagenow»

If you have any questions regarding this notice, you may contact us by calling 305.348.7000. If you would like to discuss your circumstances in person, you may visit our OneStop office at the Modesto A. Maidique Campus, PC 130 or visit the OneStop office at the Biscayne Bay Campus, ACI 100. Counselors are available without an appointment.

Sincerely,

Enrollment Management & Services